# DELL™ POWEREDGE R200 SERVER

The Dell PowerEdge R200 server delivers affordable performance to power web and infrastructure applications for organizations of any size.

#### **Rack-Dense, Flexible Performance**

Data center growth has spurred the need for space-conscious servers that can deliver support for applications without taking up valuable square footage. The PowerEdge R200 server's processor options and rack-dense chassis mean that you can pack the right amount of power into a small form factor.

Featuring the Quad-Core Intel® Xeon® 3200 Series Processors, the PowerEdge R200 enables you to experience the benefits of quad-core technology. This technology combines four processing cores into a single processor chip for exceptional performance and power efficiency. It is ideal for running multiple applications and multi-threaded tasks common in many of today's software applications.

For environments that require less processing capability, the PowerEdge R200 server also supports the Dual-Core 3000 series processor, which offers a generous price/performance ratio for incredible value. You can also choose the Intel Core 2 Duo, Pentium Dual-Core or Celeron<sup>®</sup> processor for simpler tasks such as file and print applications.

#### **Scalability for Further Flexibility and Investment Protection**

The PowerEdge R200 server is designed to be able to grow as your needs grow and as technology evolves. The new high-performance PCI Express™ architecture delivers flexibility and investment protection. The PowerEdge R200 has a choice of two risers—one with x4 (x8 connector) and x8 PCIe slots, a second with one x8 PCIe slot and one PCI-X® 64/133 slot. Plus, dual embedded Gigabit NICs offer high bandwidth network connectivity, I/O traffic load balancing and fail-over for performance and data availability.

Additionally, the server supports up to 8GB of ECC DDR2-667/800 memory and is able to support 64-bit applications so that you can easily take advantage of the latest technology developments. It also supports up to two cabled SATA or SAS hard drives enabling as much as 1.5TB of internal storage capacity to meet growing data storage demands.

### **Easy Manageability and Dell Service Options**

Equipped with a complete suite of systems management tools, the PowerEdge R200 server helps you get the most out of your IT resources. OpenManage™ allows you to easily set up and configure your PowerEdge system components and hardware. It also helps streamline operating system installation and delivers Dell optimized and tested drivers, diagnostics, and utilities. The Dell Remote Access Card (DRAC) allows you to access, monitor, troubleshoot, repair, and upgrade servers from virtually anywhere, anytime.

If your IT resources are stretched, let Dell Services handle the setup and installation for you. Dell can pre-install and test your operating system. Or let Dell Custom Factory Integration fully configure and test your hardware and software before it arrives at your site. We can even deploy your server in your environment with our Server Installation Service.

Put the PowerEdge R200 server behind your web and infrastructure applications for exceptional performance, scalability, and manageability in a rack-dense form factor.

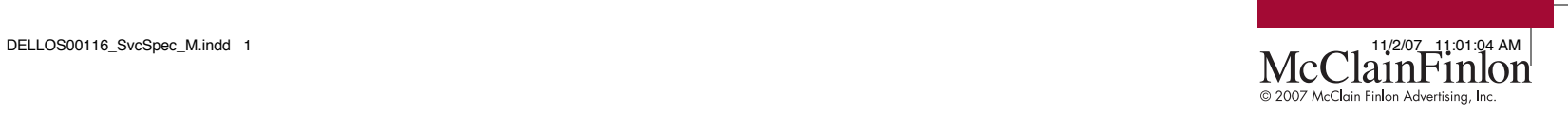

#### **DEll IT INFRASTRUCTURE SERvICES**

Dell brings pure execution to IT Services. The planning, implementation and maintenance of your IT infrastructure deserves nothing less. Variability in execution can compromise user productivity, IT resources and, ultimately, your reputation. By utilizing our heritage of process-driven excellence, Dell Services can deliver a smarter way.

We don't claim to do everything. We focus on IT infrastructure services. And we take a customer-led approach, grounded in the philosophy that you know your business better than anyone. That's why Dell does not try to take key business decisions out of your hands, or lock you into more than you need. Instead, we apply our world-class process management and "no excuses" culture to deliver what customers today most need—flexibility and repeatable quality. That's absolute execution. That's Dell.

#### **Assessment, Design and Implementation Services**

IT departments are continually challenged to evaluate and implement new technologies. Dell's assessment, design and implementation services can restructure your IT environment to enhance performance, scalability and efficiency while helping to maximize your return on investment and minimize disruption to your business.

#### **Deployment Services**

System deployment is a necessary evil that plagues nearly every organization. You must deploy new systems to help improve performance and meet user demand. With Dell's deployment services, we help simplify and speed up the deployment and utilization of new systems to maximize uptime throughout your IT environment.

#### **Asset Recovery and Recycling Services**

Proper disposal, reselling and donation of computer equipment is a time-consuming task that typically falls to the bottom of many IT to-do lists. Dell can simplify the end of life processes for IT equipment in a way that can maximize value for customers.

#### **Training Services**

Arm your employees with the knowledge and skills they need to be as productive as possible. Dell offers comprehensive training services which include hardware and software training, as well as PC skills and professional development classes. With Dell training you can help improve system reliability, maximize productivity and reduce end-user requests and downtime.

#### **Enterprise Support Services**

With Dell, you can get maximum performance and availability of your Dell server and storage systems. Our Enterprise Support services offer proactive maintenance to help prevent problems as well as rapid response and resolution of problems when they do occur. We have built a robust global infrastructure that offers multiple levels of enterprise support for systems throughout your infrastructure.

To help you get the most from your Dell systems, visit www.dell.com/services.

Services vary by region.

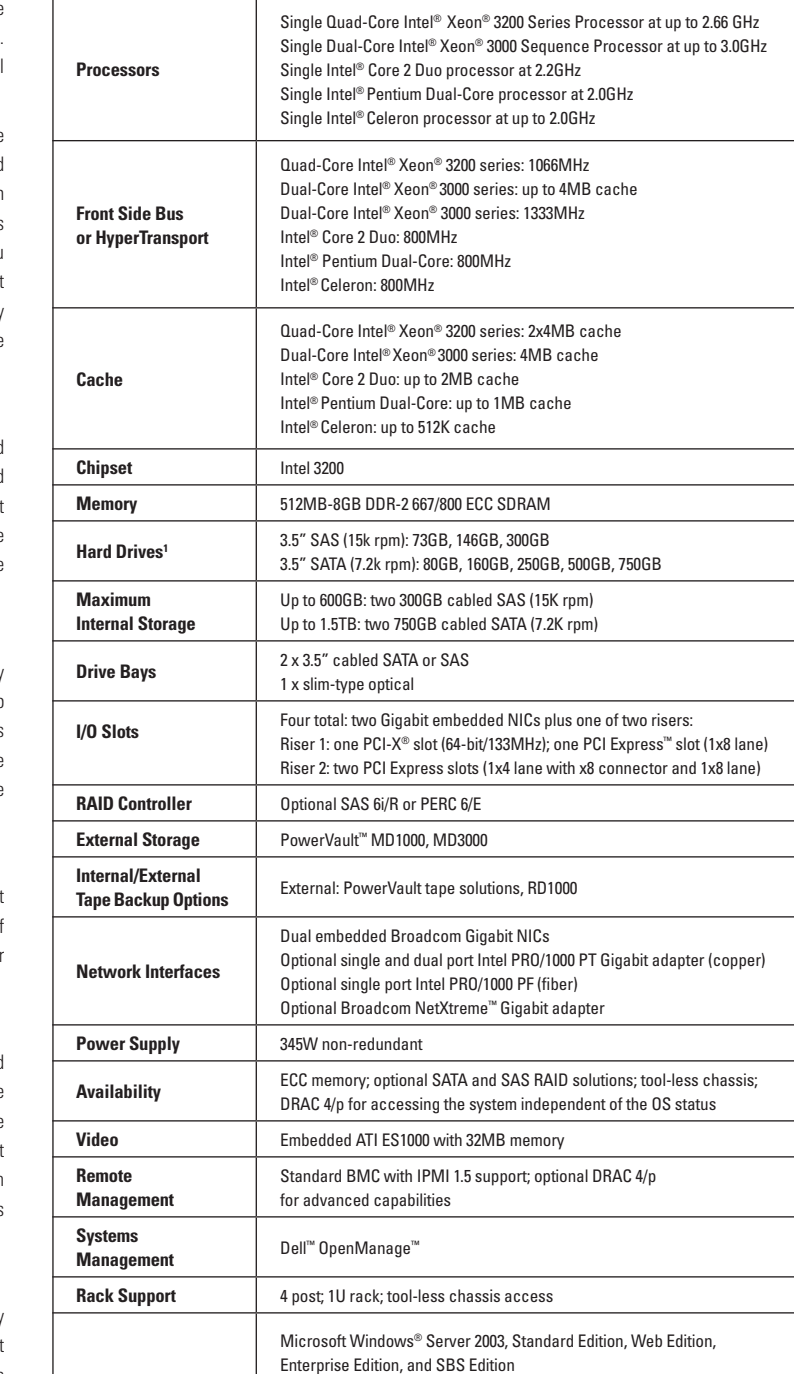

**FEATURES DELL™ POWEREDGE™ R200 SERVER**

**Form Factor** 1U rack

and PCI-X is a registered trademark of Broadcom is a registered trademark of Broadcom Comporation. Intel Celemn and Celemn Defined to a demonstrate Mindows are registered trademarks of Microsoft Corporation. PCI Express is a trademark and PCI-X is a registered PCI-SIG. NetXtreme is a trademark of Broadcom Corporation NetWare is a registered Independ to a fold in the Security of a project inclusion and the states are provided in the fold that is a registered trademark of hed Hat, of Red Hat iark<br>Ta s a tradem PCI Express registered ation. ft Corporat<br>1s. Red Ha<br>Kolar. names may be used in this document to refer to either the entities claiming the marks and names of their products. Dell disclaims proprietary interest in the marks and names of others. November 2007, Kolar. orvalds.<br>2007, Kc osoft I Vicr k of Linus<br>November rademarks of Linux is a registered trademar of others are F Vindows LĠ. soft and trademark of SuSE Micr oroprietary Intel Corporation SuSE is a registered t products. Dell trademark of Novell I<br>and names of their p εę registered tr<br>the marks a and Cele Pentium NetWare is a re<br>tities claiming t Intel, of Broadcom Corporation Corporation.  $\frac{1}{2}$ either NetXtreme is a trademark of Broadcom<br>may be used in this document to refer to trademark a registered Broadcom<br>PCI-SIG. Nu<br>names may

trade and

Other

<sup>1</sup> For hard drives, GB means 1 billion bytes and TB equals 1 trillion bytes; actual capacity varies with preloaded material and operating environment and will be less.

and Enterprise Edition Red Hat® Linux Enterprise 4.5 Red Hat® Linux Enterprise 5.0 Red Hat® Linux Enterprise 5.0 64-bit edition Novell® SUSE® Linux - ES10, EM64T

Microsoft Windows® Server 2003, 64-bit Standard Edition

**Operating Systems** 

## **simplify your network at dell.com/Servers**

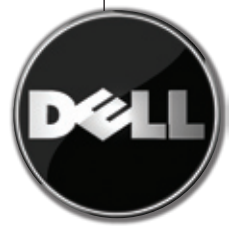

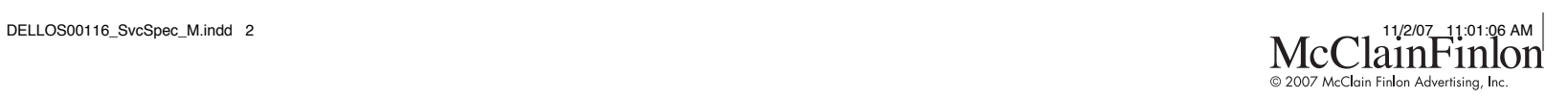